## **6.3 Reliable Messaging with "Poll" binding pattern**

The Reliable Message Acknowledgment or Fault message MAY also be sent back on a different HTTP connection from the HTTP connection used to send the message being acknowledged when the Poll request is issued. The RM-Reply corresponding to the Poll request MAY either be synchronous or asynchronous depending upon the presence of replyTo attribute in the PollRequest element.

### **6.3.1 Synchronous Poll Response**

When the Poll request doesn't include the replyTo attribute, then the RM-Reply is sent back as a HTTP Response on the same HTTP connection used to send the Poll request.

This is illustrated in Figure 9.

### **Figure 9 Synchronous Poll response binding pattern**

[[ Use the same figure 9]]

(1) The sender initiates a HTTP connection, and sends a Message using HTTP POST request.

(2) The HTTP response to the (1) has no HTTP Message Body. Example 13 is an example of this HTTP response.

(3) The sender initiates a different HTTP connection, and sends a PollRequest message with HTTP POST request. Example 15 is an example of this message. Note that the PollRequest element doesn't have a replyTo attribute.

(4) The HTTP response for (3) includes Acknowledgment message and/or Reliable Messaging Fault. Example 16 is an example for this message.

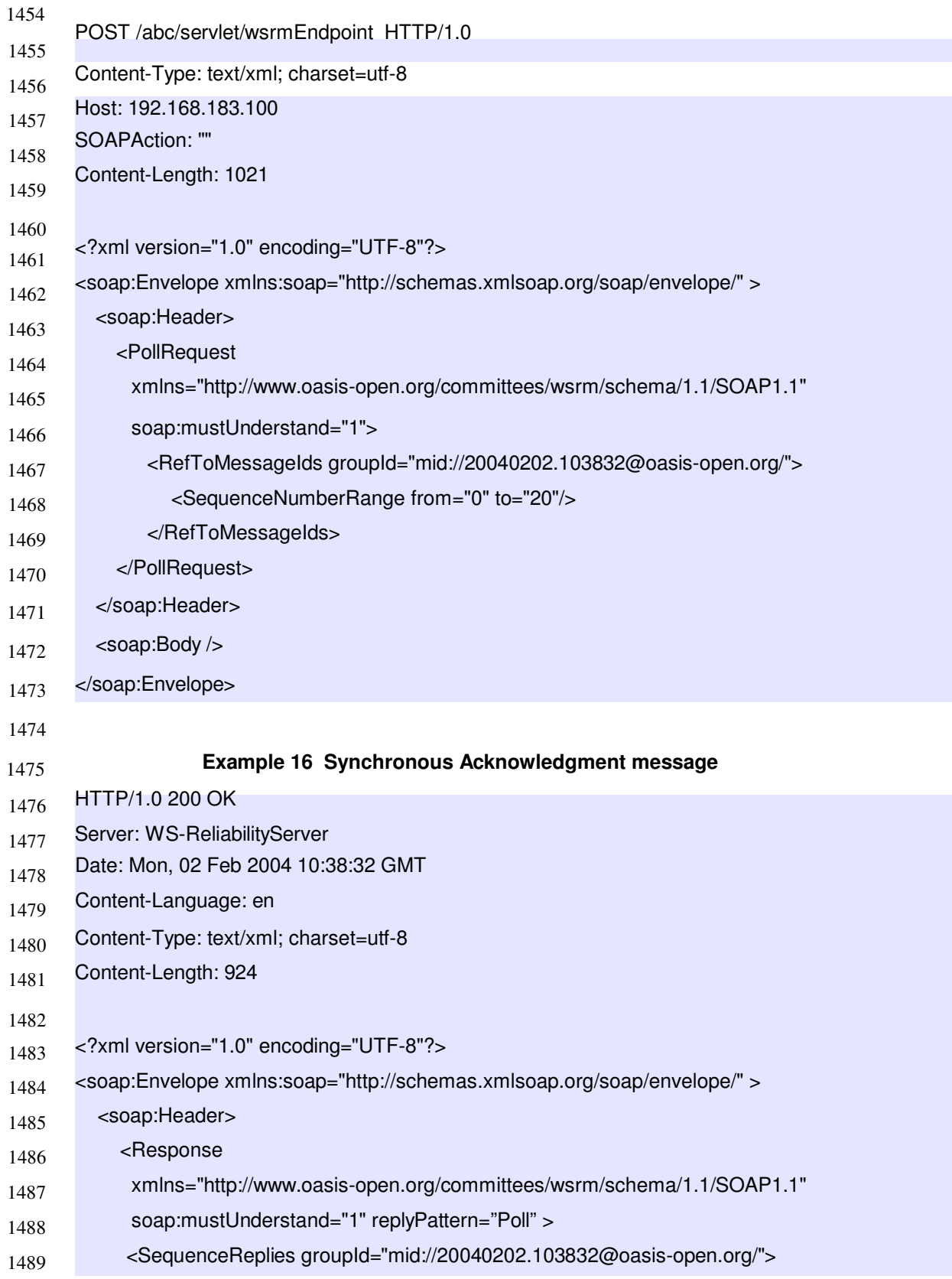

#### 1453 **Example 15 PollRequest message with synchronous poll response binding pattern**

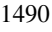

<ReplyRange from="0" to="14"/> <ReplyRange from="16" to="20"/> </SequenceReplies> </Response> </soap:Header> <soap:Body /> </soap:Envelope>

# **6.3.2 Asynchronous Poll Response**

When the Poll request includes the replyTo attribute, then the RM-Reply is sent back as a HTTP request on a different HTTP connection to the listener identified by the replyTo attribute.

This is illustrated in Figure 10.

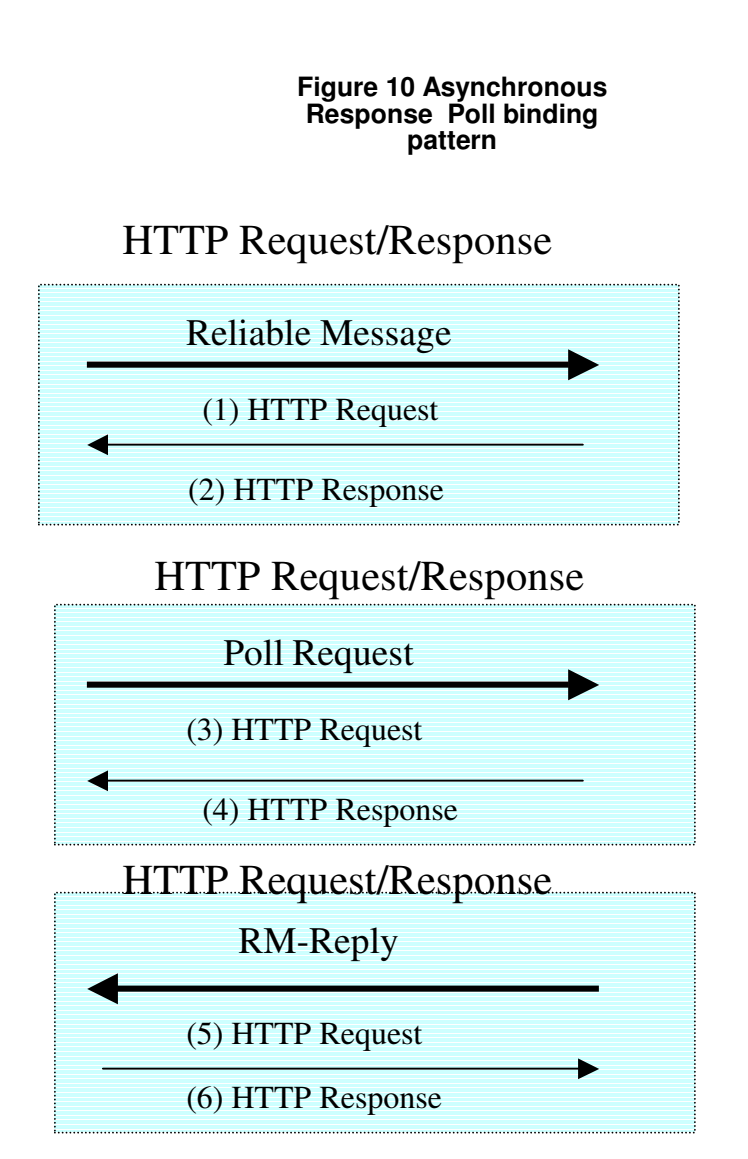

[[Same as Figure 9 except that boxes should be replaced as above ]]

(1) The sender initiates a HTTP connection, and sends a Message using HTTP POST request.

(2) The HTTP response to the (1) has no HTTP Message Body. Example 13 is an example of this HTTP response.

(3) The sender initiates a different HTTP connection, and sends a PollRequest message with HTTP POST request. Example 17 is an example of this message. Note that the PollRequest element has replyTo attribute.

(4) The HTTP response to the (3) has no HTTP Message Body. Example 13 is an example of this HTTP response.

(5) The HTTP request corresponding to the Poll request in (3) includes Acknowledgment message and/or Reliable Messaging Fault. Example 18 is an example for this message. This request is sent to the listener identified the replyTo attrbute in the PollRequest.

(6) The HTTP response to the (5) has no HTTP Message Body. Example 13 is an example of this HTTP response.

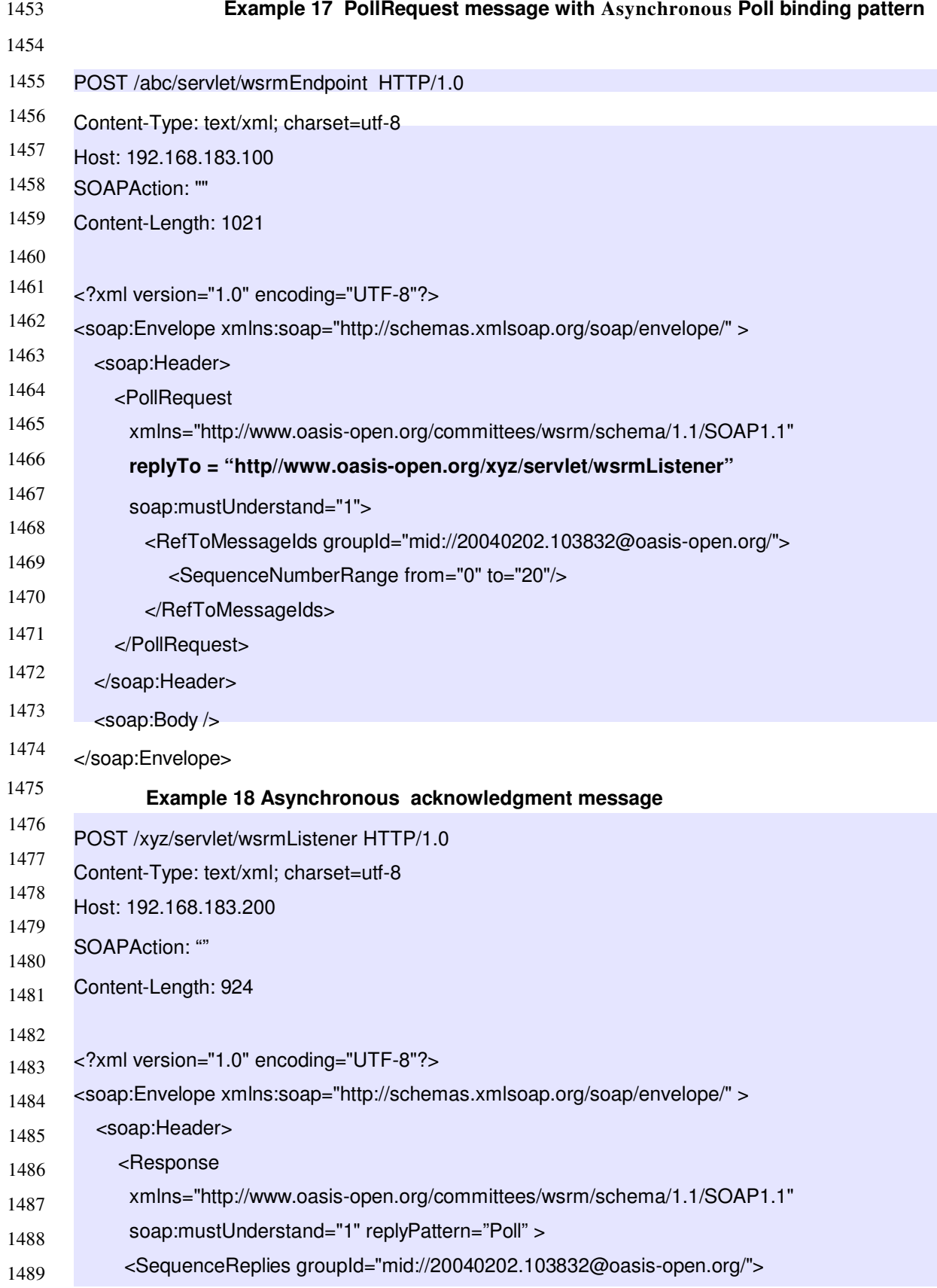

- 1490 <ReplyRange from="0" to="14"/>
- 1491 <ReplyRange from="16" to="20"/>
- 1492 </SequenceReplies>
- 1493 </Response>
- 1494 </soap:Header>
- 1495 <soap:Body />
- 1496 </soap:Envelope>
- 1497
- 1498
- 1499
- 1500